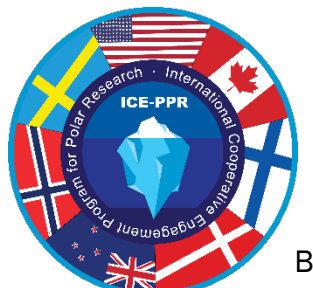

## Microsoft Teams Information for ICE-PPR U.S. SAWG

Below, is the hyperlink, as well as the full URL that you can copy and paste into your browser and select "join on the web instead". This will help you get around the "no\_click.mil" issue, for those with US government assets.

You do not need to have a Teams account to participate. There is also a dial-in option.

A gentle reminder to please mute yourself when you are not speaking in the conversation. To avoid feedback issues, mute your computer's volume if you are using both your phone and computer to participate.

## Microsoft Teams meeting

## **Join on your computer or mobile app**

**[Click here to join the meeting](https://teams.microsoft.com/l/meetup-join/19%3aceb17985471b4d26bc7bda0318e5695d%40thread.skype/1609789654418?context=%7b%22Tid%22%3a%2221acfbb3-32be-4715-9025-1e2f015cbbe9%22%2c%22Oid%22%3a%221cc13262-662a-4356-83c8-3cb151d75055%22%7d)**

**Or call in (audio only)**

[+1 571-388-3904,,130202486#](tel:+15713883904,,130202486#%20) United States, Arlington

Phone Conference ID: 130 202 486#

[Find a local number](https://dialin.teams.microsoft.com/a399df9b-14df-4f10-96e1-cd646943efa2?id=130202486) [| Reset PIN](https://mysettings.lync.com/pstnconferencing)

[Learn More](https://aka.ms/JoinTeamsMeeting) | [Meeting options](https://teams.microsoft.com/meetingOptions/?organizerId=1cc13262-662a-4356-83c8-3cb151d75055&tenantId=21acfbb3-32be-4715-9025-1e2f015cbbe9&threadId=19_ceb17985471b4d26bc7bda0318e5695d@thread.skype&messageId=1609789654418&language=en-US)

Full Link[: https://teams.microsoft.com/l/meetup](https://teams.microsoft.com/l/meetup-join/19%3aceb17985471b4d26bc7bda0318e5695d%40thread.skype/1609789654418?context=%7b%22Tid%22%3a%2221acfbb3-32be-4715-9025-1e2f015cbbe9%22%2c%22Oid%22%3a%221cc13262-662a-4356-83c8-3cb151d75055%22%7d)[join/19%3aceb17985471b4d26bc7bda0318e5695d%40thread.skype/1609789654418?context=%7b%22](https://teams.microsoft.com/l/meetup-join/19%3aceb17985471b4d26bc7bda0318e5695d%40thread.skype/1609789654418?context=%7b%22Tid%22%3a%2221acfbb3-32be-4715-9025-1e2f015cbbe9%22%2c%22Oid%22%3a%221cc13262-662a-4356-83c8-3cb151d75055%22%7d) [Tid%22%3a%2221acfbb3-32be-4715-9025-1e2f015cbbe9%22%2c%22Oid%22%3a%221cc13262-662a-](https://teams.microsoft.com/l/meetup-join/19%3aceb17985471b4d26bc7bda0318e5695d%40thread.skype/1609789654418?context=%7b%22Tid%22%3a%2221acfbb3-32be-4715-9025-1e2f015cbbe9%22%2c%22Oid%22%3a%221cc13262-662a-4356-83c8-3cb151d75055%22%7d)[4356-83c8-3cb151d75055%22%7d](https://teams.microsoft.com/l/meetup-join/19%3aceb17985471b4d26bc7bda0318e5695d%40thread.skype/1609789654418?context=%7b%22Tid%22%3a%2221acfbb3-32be-4715-9025-1e2f015cbbe9%22%2c%22Oid%22%3a%221cc13262-662a-4356-83c8-3cb151d75055%22%7d)